# MIXMOD<sup>®</sup>

# Un ensemble logiciel de classification des données par modèles de mélange

## Florent Langrognet

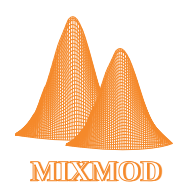

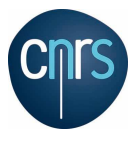

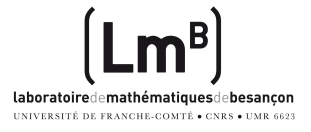

 $\rightarrow$   $\equiv$   $\rightarrow$ 

 $\sim$ 

 $+n \rightarrow 4\overline{m}$ 

<span id="page-0-0"></span>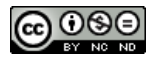

# PLAN

## [Pourquoi les modèles de mélanges en classification des données](#page-2-0)

- [La classification des données](#page-3-0)
- [Intérêts des modèles de mélanges](#page-10-0)
- **[Mixmod](#page-19-0)** 
	- **•** [Principales fonctionnalités](#page-20-0)
	- $\bullet$  [Illustrations](#page-25-0)
	- [Quelques outils](#page-42-0)

## [Diffusion et valorisation](#page-50-0)

- Prototype ou logiciel?
- [Un long fleuve tranquille ?](#page-54-0)
- [C'est en marchant qu'on apprend à marcher](#page-57-0)
- [Diffusion, valorisation : des difficultés et des actions concrètes](#page-76-0)  $\bullet$
- [La diffusion, la valorisation se mesurent-elles ?](#page-80-0)

**[Perspectives](#page-88-0)** 

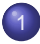

#### [Pourquoi les modèles de mélanges en classification des données](#page-2-0)

- [La classification des données](#page-3-0)
- **· [Intérêts des modèles de mélanges](#page-10-0)**

#### **[Mixmod](#page-19-0)**

- **[Principales fonctionnalités](#page-20-0)**
- $\bullet$ **[Illustrations](#page-25-0)**
- [Quelques outils](#page-42-0)

#### [Diffusion et valorisation](#page-50-0)

- **Prototype ou logiciel?**
- Un long fleuve tranquille?
- [C'est en marchant qu'on apprend à marcher](#page-57-0)
- [Diffusion, valorisation : des difficultés et des actions concrètes](#page-76-0)  $\bullet$
- <span id="page-2-0"></span> $\bullet$ [La diffusion, la valorisation se mesurent-elles ?](#page-80-0)

## **[Perspectives](#page-88-0)**

[Pourquoi les modèles de mélanges en classification des données](#page-2-0) [La classification des données](#page-3-0)

**· [Intérêts des modèles de mélanges](#page-10-0)** 

#### **[Mixmod](#page-19-0)**

- **[Principales fonctionnalités](#page-20-0)**
- $\bullet$ **[Illustrations](#page-25-0)**
- [Quelques outils](#page-42-0)

#### [Diffusion et valorisation](#page-50-0)

- **Prototype ou logiciel?**
- Un long fleuve tranquille?
- [C'est en marchant qu'on apprend à marcher](#page-57-0)
- [Diffusion, valorisation : des difficultés et des actions concrètes](#page-76-0)  $\bullet$
- <span id="page-3-0"></span> $\bullet$ [La diffusion, la valorisation se mesurent-elles ?](#page-80-0)

#### **[Perspectives](#page-88-0)**

## Problématiques - Objectifs

- **•** Trouver une partition dans un jeu de données
	- ◮ Trouver le 'bon' nombre de classes ◮ Classer les individus
- **O** Caractériser les classes
- Définir une règle de classement à partir d'un échantillon d'apprentissage

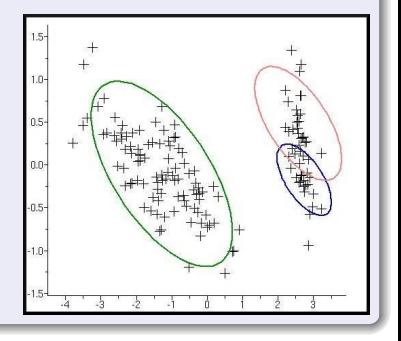

# La question du nombre de classes

3 classes

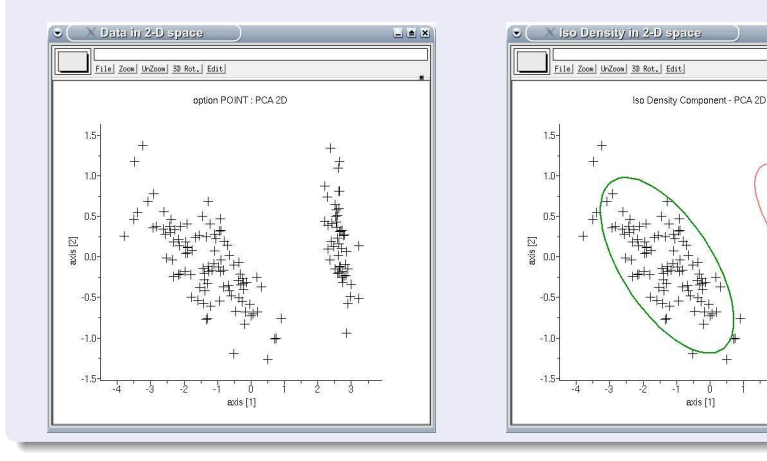

 $\rightarrow$ 

 $\Omega$ 

イロトメ 倒 トメ 君 トメ 君

国道区

## La question du nombre de classes

2 classes ?

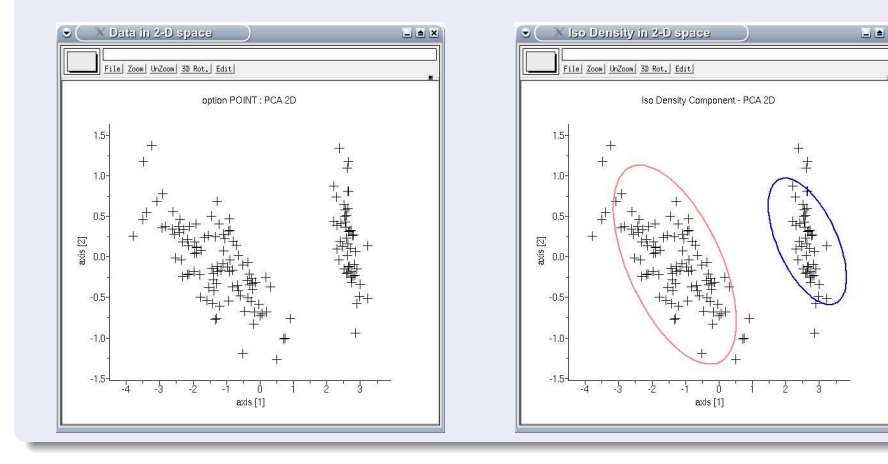

E F. Langrognet [MIXMOD - ENVOL 2012](#page-0-0) Janvier 2013 7/96

 $\rightarrow$ 

 $\Omega$ 

4 FLA 4 FLA 4 FLA 4 FL

## La question du nombre de classes

4 classes ?

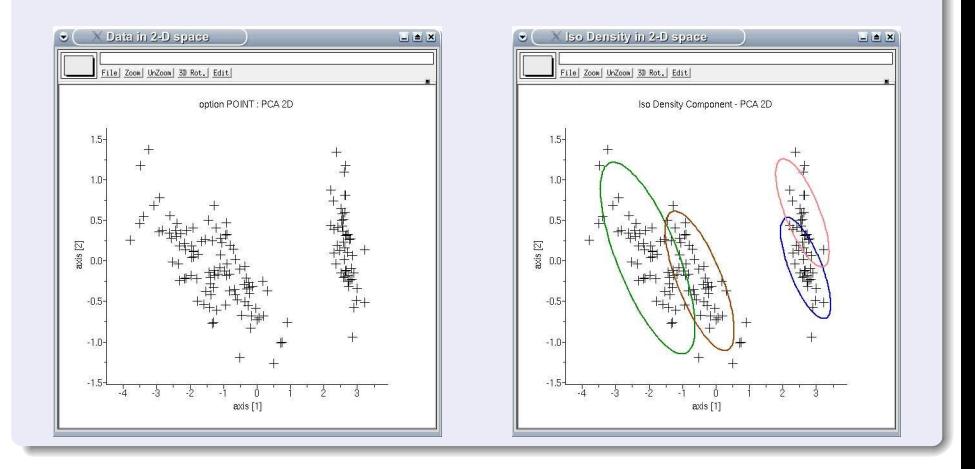

 $\rightarrow$ 

 $\Omega$ 

4 FLA 4 FLA 4 FLA 4 FL

# Les différentes problématiques

#### Classification non supervisée

- ◮ Choisir une (/ la meilleure) partition dans un jeu de données et l'interpréter
- ◮ Classer les individus

#### **O** Classification supervisée

- ◮ Construire/choisir une règle de classement à partir d'une partition connue et l'évaluer
- ◮ Appliquer cette règle à de nouveaux individus
- Classement semi supervisée Entre supervisée et non supervisée !
	- ◮ Classer les individus non étiquetés en utilisant toute l'information disponible
	- ◮ Se servir des individus non étiquetés (en plus de ceux étiquetés) pour construire un règle de classement

 $\Omega$ 

 $A \equiv 0.14$ 

## Pour qui ?

#### Large spectre de domaines concernés

Génome, reconnaissance de formes, biologie, climatologie, marketing, finance, banque, . . .

Exemples :

- Classification d'actifs financiers
- **•** Segmentation de clientèle
- Définition de zones climatiques

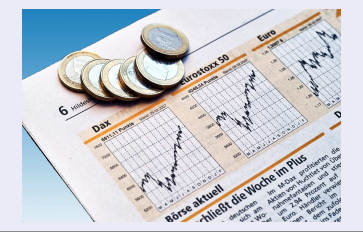

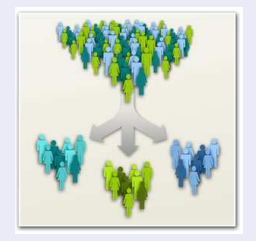

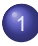

[Pourquoi les modèles de mélanges en classification des données](#page-2-0) [La classification des données](#page-3-0)

**· [Intérêts des modèles de mélanges](#page-10-0)** 

#### **[Mixmod](#page-19-0)**

- **[Principales fonctionnalités](#page-20-0)**
- $\bullet$ **[Illustrations](#page-25-0)**
- [Quelques outils](#page-42-0)

#### [Diffusion et valorisation](#page-50-0)

- **Prototype ou logiciel?**
- Un long fleuve tranquille?
- [C'est en marchant qu'on apprend à marcher](#page-57-0)
- [Diffusion, valorisation : des difficultés et des actions concrètes](#page-76-0)  $\bullet$
- $\bullet$ [La diffusion, la valorisation se mesurent-elles ?](#page-80-0)

## **[Perspectives](#page-88-0)**

<span id="page-10-0"></span> $\Omega$ 

画像

## **Notations**

#### **Notations**

**Individus :**  $\mathbf{x} = (\mathbf{x}_1, \dots, \mathbf{x}_n)$ *n* **vecteurs de :** 

 $\blacktriangleright \ \mathbb{R}^d$  (données quantitatives) ►  $\{1, \ldots, m_1\} \times \ldots \times \{1, \ldots, m_d\}$ (données qualitatives)

**Partition :**  $z = (z_1, \ldots, z_n)$  **une matrice binaire où** 

$$
\bm{x}_i \in G_k \Longleftrightarrow z_{ih} = \mathbb{I}_{\{h = k\}}
$$

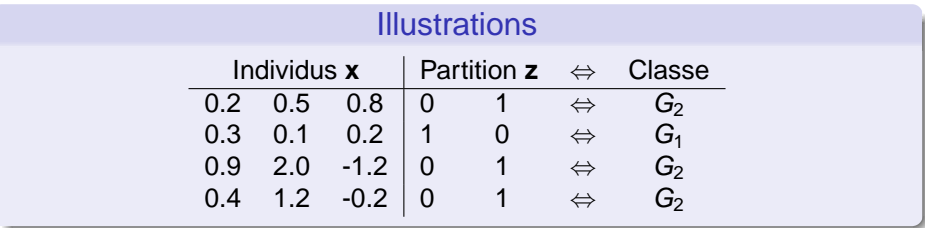

 $\Omega$ 

**K ロ ト K 伺 ト K ヨ ト K** 

# Minimisation de l'inertie intra-classe

Sélectionner la partition **z** minimisant

$$
W_{\mathbf{M}}(\mathbf{z}) = \sum_{i=1}^{n} \sum_{k=1}^{K} z_{ik} ||\mathbf{x}_{i} - \bar{\mathbf{x}}_{k}||_{\mathbf{M}}^{2}
$$

 $\|\cdot\|_{\mathsf{M}}$  est la distance euclidienne avec métrique **M** dans  $\mathbb{R}^d$ 

 $\bullet$   $\bar{\mathbf{x}}_k$  est la moyenne de la classe  $G_k$ 

$$
\bar{\mathbf{x}}_k = \frac{1}{n_k} \sum_{i=1}^n z_{ik} \mathbf{x}_i
$$

et  $\textit{n}_k = \sum_{i=1}^n z_{ik}$  indique le nombre d'individus dans  $G_k$ 

 $\Omega$ 

 $\mathcal{A}$  . If  $\mathcal{B}$  and  $\mathcal{A}$ 

## Le choix de la métrique

#### La métrique **M** identité : un choix courant mais risqué

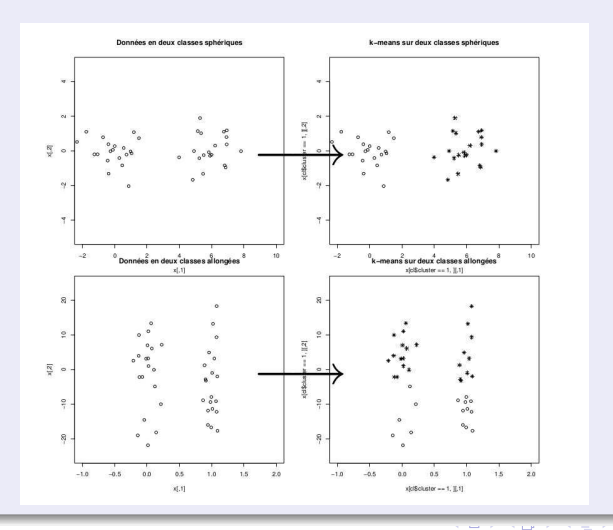

F. Langrognet [MIXMOD - ENVOL 2012](#page-0-0) Janvier 2013 14/96

# D'une démarche géométrique vers un modèle de mélange

Questions en suspens dans l'approche géométrique

- **Quelle est la meilleure métrique M**(k)?
- **O** Choix du nombre K de classes :  $W_M(z)$  décroit avec  $K...$

Se doter d'un cadre rigoureux pour répondre à ces questions. . .

#### Idée des modèles de mélange

Individus dans une même classe

Il s'agit d'un échantillon de la même loi de probabilité

# L'hypothèse de mélange de lois paramétriques

 $G_k$  est modélisée par une distribution paramétrique :

$$
\mathbf{X}_{i|Z_{ik}=1} \overset{i.i.d.}{\sim} \phi(\cdot; \alpha_k)
$$

 $G_k$  a pour probabilité  $\pi_k$  avec  $\sum_{k=1}^K \pi_k = 1$ :

$$
\mathbf{Z}_i \stackrel{i.i.d.}{\sim} \text{Mult}_{\mathcal{K}}(1, \pi_1, \ldots, \pi_{\mathcal{K}})
$$

Loi mélange de paramètre  $\theta = (\pi_1, \dots, \pi_K, \alpha_1, \dots, \alpha_K)$ 

$$
f(\mathbf{x}_i; \theta) = \sum_{k=1}^K \pi_k \phi(\mathbf{x}_i; \alpha_k)
$$

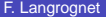

# 1<sup>er</sup> intérêt des modèles de mélanges

## Nombreux algorithmes d'estimation

#### EM

- ◮ Algorithme de référence pour maximiser la (log)vraisemblance observée
- ◮ Croissance de la vraisemblance à chaque itération
- ◮ Convergence parfois lente, nombreux points stationnaires

#### ● CEM (EM version Classification)

- ◮ Permet d'estimer simultanément les paramètres du mélange et les labels des individus par la maximisation de la vraisemblance complétée
- ◮ Convergence en un nombre fini d'itérations
- Estimateurs biaisés des paramètres du mélange

#### ● SEM (EM version Stochatitique)

- ◮ Permet d'estimer simultanément les paramètres du mélange et les labels des individus par la maximisation de la vraisemblance complétée
- ◮ SEM engendre une chaîne de Markov dont la distribution stationnnaire se concentre autour de l'estimateur du maximum de vraisemblance des paramètres du mélange.

 $\Omega$ 

 $(0,1)$   $(0,1)$   $(1,1)$ 

# 2<sup>e</sup> intérêt des modèles de mélange

#### Des modèles gaussiens pour les données quantitatives

$$
\phi(\cdot; \alpha_k) = N_d(\mu_k, \Sigma_k) \quad \text{où} \quad \alpha_k = (\underbrace{\mu_k}_{\text{moyenne}} , \underbrace{\Sigma_k}_{\text{matrice de variance}}
$$

 $\frac{1}{2100}$  $\overline{100}$ 

Des modèles multinomiaux pour les données qualitatives

$$
f(\mathbf{x}_i;\theta) = \sum_k \pi_k m_k(\mathbf{x}_i;\alpha_k) = \sum_k \pi_k \prod_{j,h} (\alpha_k^{jh})^{\mathbf{x}_i^{jh}}
$$

où  $\boldsymbol{\theta} = (\pi_1, \dots, \pi_g, \alpha_1^{11}, \dots, \alpha_g^{dm_d})$  avec  $\alpha^{j\hbar}_{\boldsymbol{k}}$  $\frac{1}{k}$  : probabilité que la variable *j* présente la modalité *h* dans la classe  $k,$  $\bullet$   $\pi_k$  : proportions du mélange

F. Langrognet (2013 - [MIXMOD - ENVOL 2012](#page-0-0) Janvier 2013 - 18/96

)

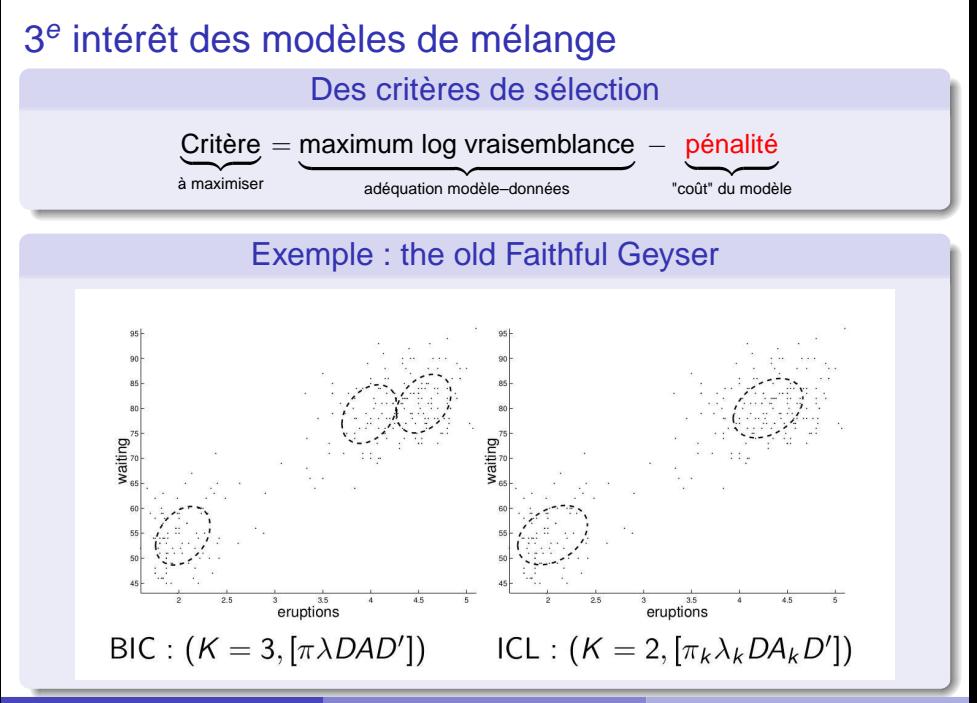

1 [Pourquoi les modèles de mélanges en classification des données](#page-2-0)

- [La classification des données](#page-3-0)
- **· [Intérêts des modèles de mélanges](#page-10-0)**

## **[Mixmod](#page-19-0)**

- **•** [Principales fonctionnalités](#page-20-0)
- **O** [Illustrations](#page-25-0)
- [Quelques outils](#page-42-0)

#### [Diffusion et valorisation](#page-50-0)

- **Prototype ou logiciel?**
- Un long fleuve tranquille?
- [C'est en marchant qu'on apprend à marcher](#page-57-0)
- [Diffusion, valorisation : des difficultés et des actions concrètes](#page-76-0)  $\bullet$
- <span id="page-19-0"></span> $\bullet$ [La diffusion, la valorisation se mesurent-elles ?](#page-80-0)

#### **[Perspectives](#page-88-0)**

1 [Pourquoi les modèles de mélanges en classification des données](#page-2-0)

- [La classification des données](#page-3-0)
- **· [Intérêts des modèles de mélanges](#page-10-0)**

## **[Mixmod](#page-19-0)**

#### **•** [Principales fonctionnalités](#page-20-0)

- $\bullet$ **[Illustrations](#page-25-0)**
- [Quelques outils](#page-42-0)

#### [Diffusion et valorisation](#page-50-0)

- **Prototype ou logiciel?**
- Un long fleuve tranquille?
- [C'est en marchant qu'on apprend à marcher](#page-57-0)
- [Diffusion, valorisation : des difficultés et des actions concrètes](#page-76-0)  $\bullet$
- $\bullet$ [La diffusion, la valorisation se mesurent-elles ?](#page-80-0)

#### **[Perspectives](#page-88-0)**

<span id="page-20-0"></span> $\Omega$ 

重き

## Fiche d'identité

- Projet débuté en 2001
- **O** Compétences complémentaires en informatique et statistiques
- $\bullet$ Site web www.mixmod.org
- **O** Diffusion : Licence GNU GPL

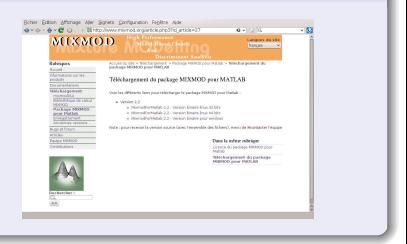

## Un Comité de Pilotage

Des compétences complémentaires en statistiques et informatique

- C. Biernacki (Labo. Paul Painlevé Univ. Lille 1-CNRS)
- G. Celeux (Projet Select INRIA Saclay)  $\bullet$
- G. Govaert (Labo. Heudiasyc UTC/CNRS)
- F. Langrognet (LMB UFC-CNRS)

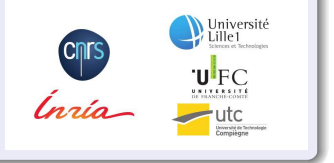

 $\star$  1 0  $\alpha$ 

# Fonctionnalités (1)

## Problématiques traitées

- Classification non supervisée
- Classification supervisée (analyse discriminante)

# Cadre de travail - Type de données traitées Modèles de mélanges

- Gaussiens (données quantitatives)
- Multinomiaux (données qualitatives)
- Modèles spécifiques pour les données en grande dimension

 $\Omega$ 

 $\leftarrow$   $\mathbb{R}$   $\rightarrow$ 

# Fonctionnalités (2)

## Modèles et métriques

## Données quantitatives

#### 14 modèles gaussiens

basés sur la décomposition en valeur sigulière de la matrice de variance

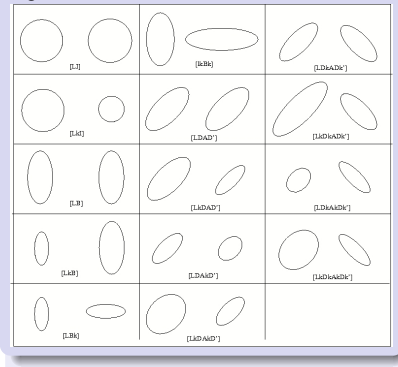

## Données quantitatives en grande dimension

8 modèles spécifiques pour la grande dimension

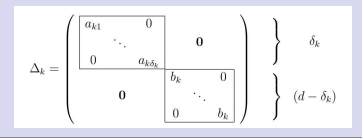

## Données qualitatives

#### 5 modèles multinomiaux

basés sur une reparamétrisation de la distribution de Bernoulli

#### F. Langrognet (2013 - 24/96) [MIXMOD - ENVOL 2012](#page-0-0) Janvier 2013 24/96

# Fonctionnalités (3)

## **Algorithmes**

Maximisation de la vraisemblance (ou vraisemblance complétée)

- EM (Expectation Maximisation)  $\bullet$
- $\bullet$ SEM (Stochatitic EM)
- $\bullet$ CEM (Classification EM)

## **Critères**

- BIC (Bayesian Information Criterion)
- $\bullet$ ICL (Integrated Completed Likelihood)
- $\bullet$ NEC (Normalized Entropy Criterion)
- **O** CV (Cross Validation)

## Initialisations et Stratégies

#### 6 initialisations  $\bullet$

Ex : 'random', 'short runs of EM',...

#### Algorithmes chaînés

Ex : 100 iterations de **SEM** puis 50 iterations de **EM**

#### Et aussi...

 $\bullet$ Connaissance partielle des labels des individus (semi-supervisé)

 $(0.12.10 \times 10^{-11})$ 

 $\bullet$ Individus pondérés

1 [Pourquoi les modèles de mélanges en classification des données](#page-2-0)

- [La classification des données](#page-3-0)
- **· [Intérêts des modèles de mélanges](#page-10-0)**

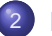

#### **[Mixmod](#page-19-0)**

- **[Principales fonctionnalités](#page-20-0)**
- **O** [Illustrations](#page-25-0)
- [Quelques outils](#page-42-0)

#### [Diffusion et valorisation](#page-50-0)

- **Prototype ou logiciel?**
- Un long fleuve tranquille?
- [C'est en marchant qu'on apprend à marcher](#page-57-0)
- [Diffusion, valorisation : des difficultés et des actions concrètes](#page-76-0)  $\bullet$
- $\bullet$ [La diffusion, la valorisation se mesurent-elles ?](#page-80-0)

#### **[Perspectives](#page-88-0)**

<span id="page-25-0"></span> $\Omega$ 

The Sea

## **Illustration**

#### Illustration 1

## Classification non supervisée sur données quantitatives

4. 17. 18.

# Classification non supervisée

## **Illustration**

## Geyser (données quantitatives)

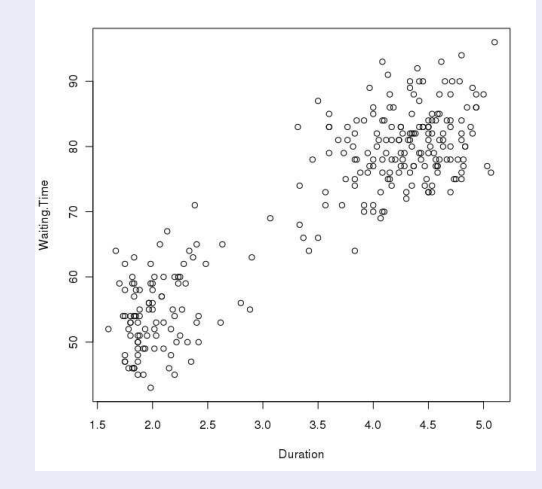

# Illustration 1

#### Commandes Rmixmod

```
> data(geyser)
> out<-mixmodCluster(geyser, nbCluster=2)
> summary(out)
*************************
                              * Number of samples = 272
* Problem dimension
                         \mathcal{D}Number of cluster = 2Model Type = Gaussian pK LK C\astCriterion = BIC(2322.9719)\astParameters = list by cluster
×.
                  Cluster<sub>1</sub>:
                        Proportion = 0.6429Means = 4.2922 79.9964
                                          0.1453 0.8301Variances = 10.8301 40.9022
\astCluster<sub>2</sub>:
                        Proportion = 0.3571Means = 2.0397 54.5171
                         Variances = 10.0984 0.56180.5618 27.6831
          Log-likelihood = -1136.2599*************************
************************************
```
 $QQQ$ 

# Illustration 1

Plot

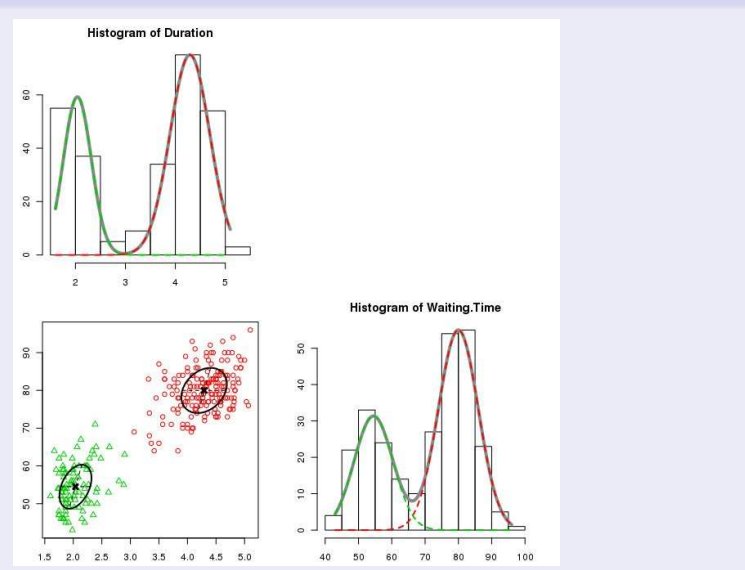

# Plusieurs modèles et plusieurs critères

Commandes Rmixmod

```
> out<-mixmodCluster(geyser, nbCluster=2:3, criterion=c("BIC","ICL"),
+ models=mixmodGaussianModel())
> summary (out)
**********************
* Number of samples
                     = 272* Problem dimension
                     = 2Number of cluster = 3Model Type = Gaussian p L CCriterion = BIC(2312.6006)~ICL(2377.6923)Parameters = list by clusterCluster 1 :
                      Proportion = 0.3333Means = 3.9765 78.7195
                                       0.0798Variances =0 5341
                                       0.5341
                                                 34.2108
                 Cluster 2:Proportion = 0.3333Means = 4.5545 81.0528Variances =0.0798 0.53410.5341 34.2108
                 Cluster 3 :
                      Proportion = 0.3333Means = 2.0390.54.5083Variances =0.0798
                                                 0.5341
                                       0.5341 34.2108
          Log-likelihood = -1131.0742
```
# Illustration 1 bis

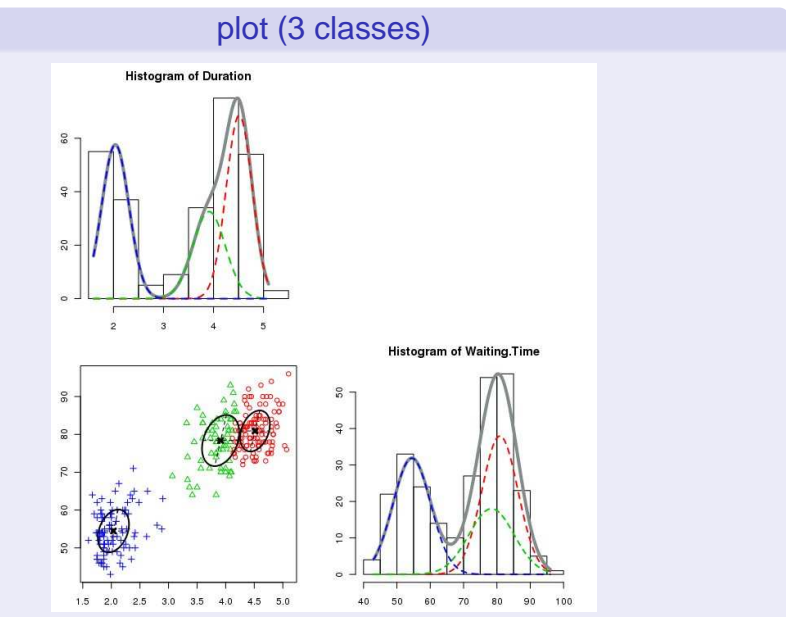

# Illustration 1 bis

#### Tri selon ICL

```
> out icl<-sortBvCriterion(out. "ICL")
> summary(out icl)
***********************
                   = 272* Number of samples
* Problem dimension
                   = 2*********************************
      Number of cluster = 2Model Type = Gaussian pk Lk D Ak D
             Criterion = BIC(2320.2833)~ICL(2320.5794)Parameters = 1ist by clusterCluster 1:
                     Proportion = 0.6432Means = 4.2915 79.9893
                      Variances = 10.1588 0.68100.6810 35.7667
                Cluster<sub>2</sub>:
                     Proportion = 0.3568Means = 2.0387 54.5041
                      VarianceS = |0.0783 0.6467
                                     0.6467 33.8930
         Log-likelihood = -1132.1126
```
 $QQQ$ 

イロメ イ母メ イヨメ イヨメー

# Illustration 1 bis

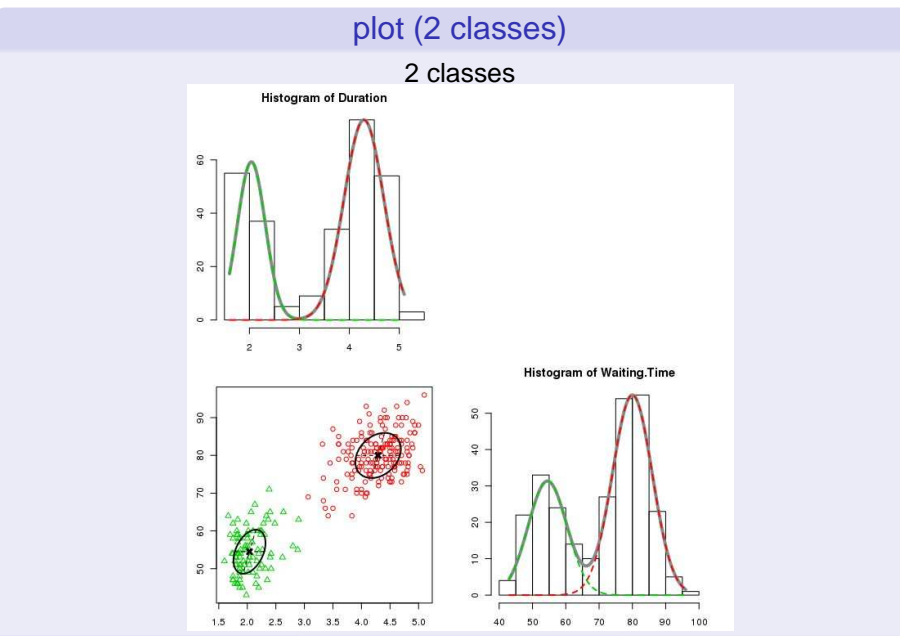

## **Illustration**

## Illustration 2

## Classification supervisée sur données qualitatives

4. 17. 18

F. Langrognet [MIXMOD - ENVOL 2012](#page-0-0) Janvier 2013 35/96

 $299$ 

# Classification supervisée

## Illustration (données qualitatives) : puffins

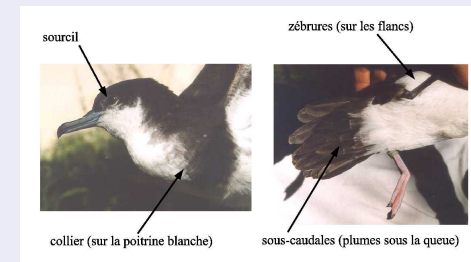

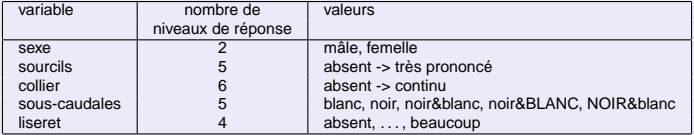

 $\sim$ 

 $\Omega$ 

重す **ALCOHOL:** 

 $\sim$  $\mathcal{A}$ 

 $+n \rightarrow 4\overline{m}$
## **Observations**

## Données

- $\bullet$ Nombre d'individus :  $n = 69$
- $\bullet$ Nombre d'espèces (classes) :  $K = 2$
- $\bullet$ Nombre de variables :  $d = 5$
- $\bullet$ Individu  $i: (x_i, z_i) = ((x_i^j)_{j=1, ..., d}, z_i)$

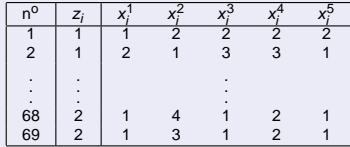

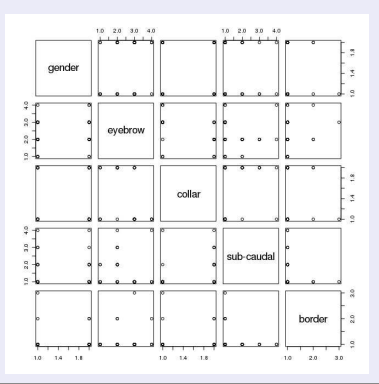

F. Langrognet **(2013 and 2014)** [MIXMOD - ENVOL 2012](#page-0-0) **Janvier 2013 37/96** 

## Apprentissage (1)

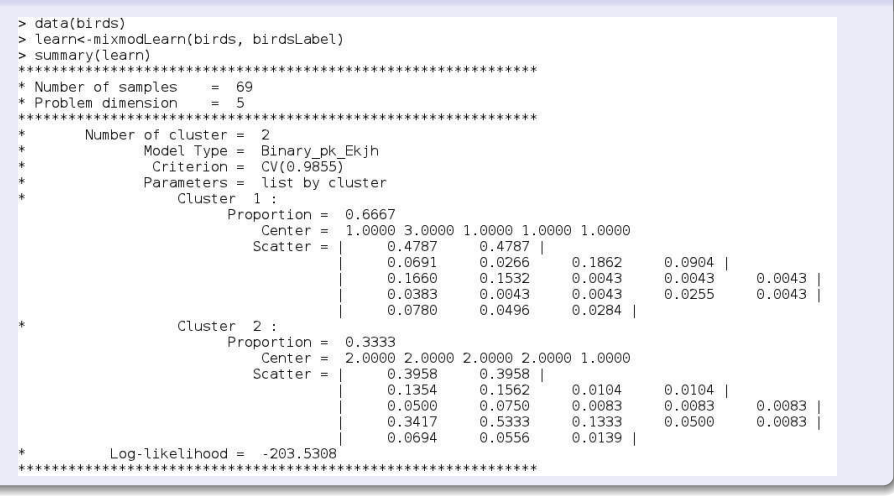

э F. Langrognet (2013 - 2014) [MIXMOD - ENVOL 2012](#page-0-0) Janvier 2013 38/96

 $\Omega$ 

イロメ イ押メ イヨメ イヨメー

## Apprentissage (2)

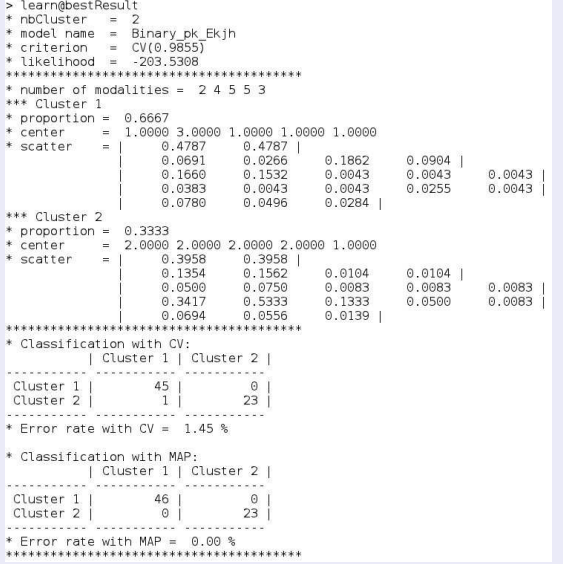

### Visualisation (1)

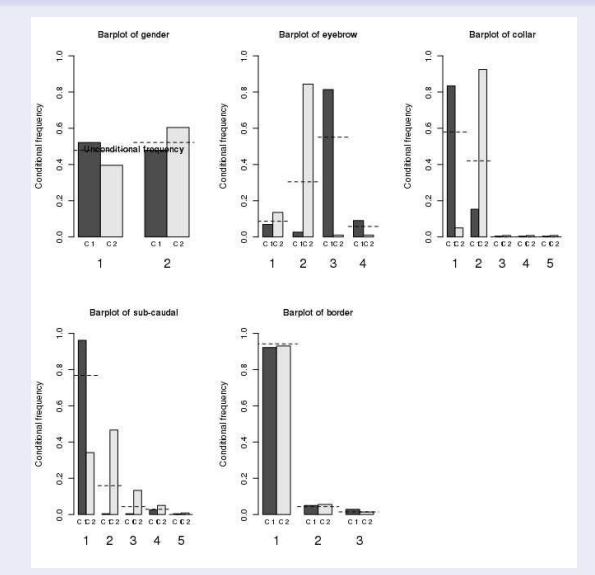

## Visualisation (2)

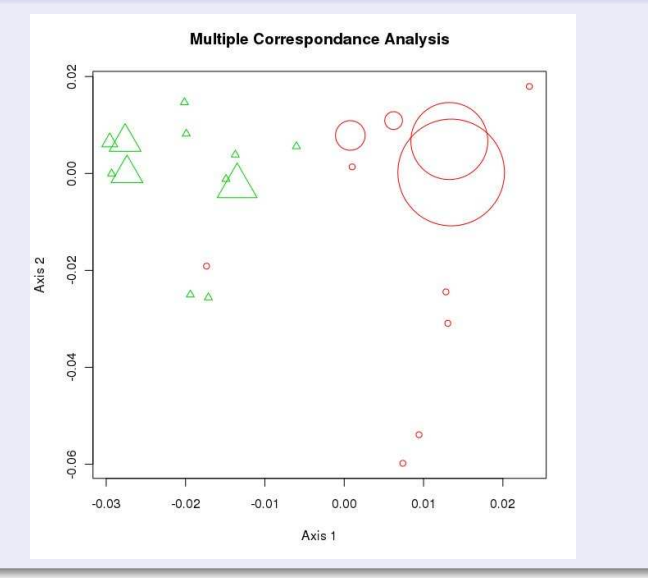

## Illustration 2 - Classement

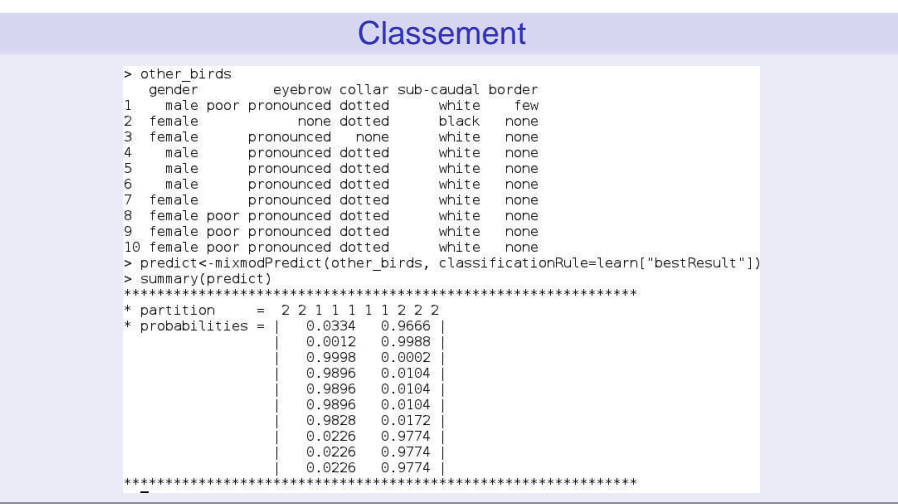

 $\rightarrow$ 

 $299$ 

イロトメ 倒 トメ 君 トメ 君

# MIXMOD

1 [Pourquoi les modèles de mélanges en classification des données](#page-2-0)

- [La classification des données](#page-3-0)
- **· [Intérêts des modèles de mélanges](#page-10-0)**

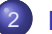

#### **[Mixmod](#page-19-0)**

- **[Principales fonctionnalités](#page-20-0)**
- $\bullet$ **[Illustrations](#page-25-0)**
- [Quelques outils](#page-42-0)

#### [Diffusion et valorisation](#page-50-0)

- **Prototype ou logiciel?**
- Un long fleuve tranquille?
- [C'est en marchant qu'on apprend à marcher](#page-57-0)
- [Diffusion, valorisation : des difficultés et des actions concrètes](#page-76-0)  $\bullet$
- <span id="page-42-0"></span> $\bullet$ [La diffusion, la valorisation se mesurent-elles ?](#page-80-0)

### **[Perspectives](#page-88-0)**

# Système de gestion de version

## De CVS à SVN

Passage de CVS à SVN en 2008

- Serveur CVS géré en local Vs Utilisation de SVN à travers une Forge
- Avantages de SVN :
	- Renommage et déplacement de fichiers sans perte de l'historique
	- Gestion des répertoires
	- ◮ Gestion des metadonnées (ex : permissions)
- **·** Historique conservé grâce à cvs2svn

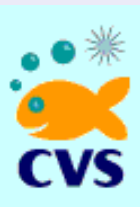

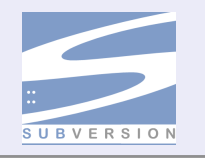

◮ . . .

## Outils de construction

## Des autotools à cmake

Migration des autotools à cmake vers 2007

- Lourdeur des autotools Vs Simplicité de cmake
- cmake  $\bullet$ 
	- ► Multi OS
		- ◮ Intégré dans les IDE
		- ◮ Outils complémentaires : cpack, ctest

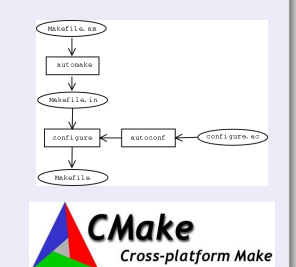

### **Innosetup**

#### Construction d'exécutables d'installation sous windows

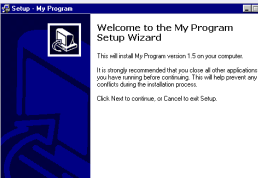

Environnements de Développement Intégré

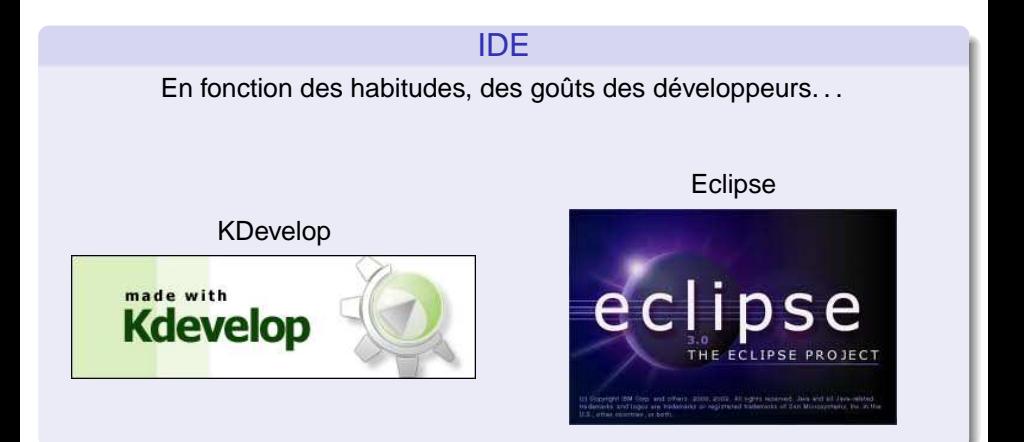

E kirk

# Forge logicielle

### **INRIAGForge**

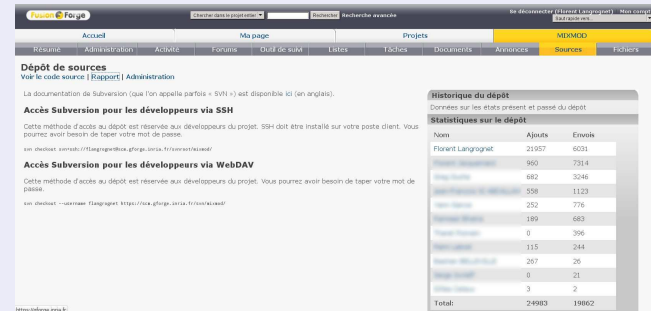

**o** SVN

#### **•** Forums

- Gestion des tâches
- Suivi de bugs
- **o** Liste de diffusion

重 F. Langrognet [MIXMOD - ENVOL 2012](#page-0-0) Janvier 2013 47/96

 $2990$ 

イロト イ部 トイ君 トイ君 ト

## Outils de profilage

et d'études de problèmes liés à la mémoire

### Valgrind, KCacheGrind

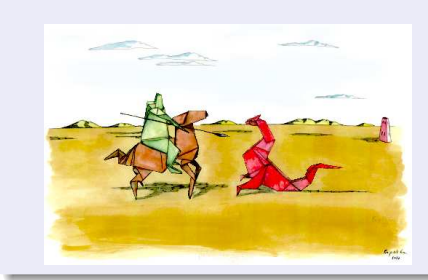

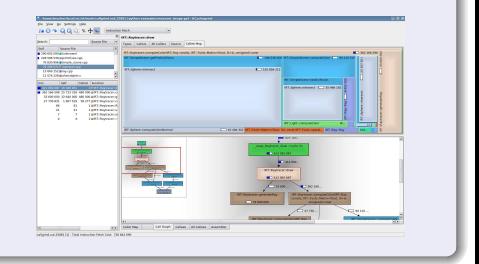

 $\sim$  $-4$ ÷  $\sim$ 

4. 17. 30  $\mathcal{A}$ 

F. Langrognet [MIXMOD - ENVOL 2012](#page-0-0) Janvier 2013 48/96

## **Documentation**

### Quels documents ?

- **Guide utilisateur**
- Documentation statistique
- **O** Documentation logicielle

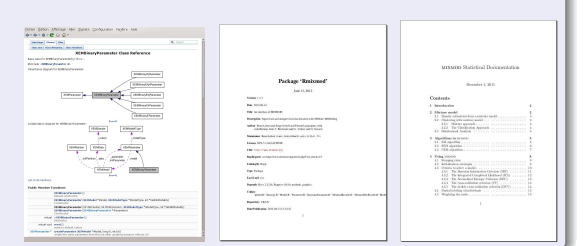

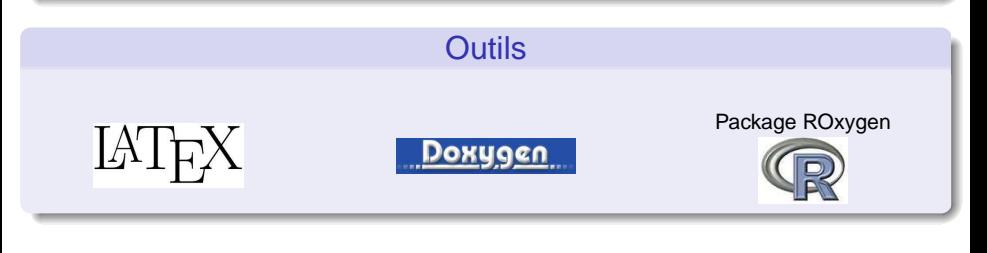

 $2990$ 

K ロト K 御 ト K 君 ト K 君 ト

## Quels sont les 'bons' outils ?

## Comment trouver l'information ?

ou l'intérêt de la veille technologique

- **o** Internet
	- ◮ Recherche avec mots clés Sites spécialisés (PLUME)
- **•** Réseaux métiers

◮ Réseaux régionaux (DevelopR6) - Retours d'expériences

- ◮ Réseaux nationaux (Calcul, DevLog)
- **O** Livres, revues
- Ecole (ENVOL), Congrès, ...

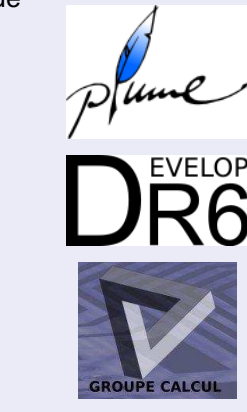

 $\overline{AB}$ 

**THE SE** 

# MIXMOD

1 [Pourquoi les modèles de mélanges en classification des données](#page-2-0)

- [La classification des données](#page-3-0)
- **· [Intérêts des modèles de mélanges](#page-10-0)**

#### **[Mixmod](#page-19-0)**

- [Principales fonctionnalités](#page-20-0)  $\bullet$
- $\bullet$ **[Illustrations](#page-25-0)**
- [Quelques outils](#page-42-0)

#### [Diffusion et valorisation](#page-50-0)

- **•** Prototype ou logiciel?
- Un long fleuve tranquille?
- [C'est en marchant qu'on apprend à marcher](#page-57-0)
- [Diffusion, valorisation : des difficultés et des actions concrètes](#page-76-0)
- [La diffusion, la valorisation se mesurent-elles ?](#page-80-0)

#### **[Perspectives](#page-88-0)**

<span id="page-50-0"></span> $\Omega$   $\Omega$ 

# MIXMOD

1 [Pourquoi les modèles de mélanges en classification des données](#page-2-0)

- [La classification des données](#page-3-0)
- **· [Intérêts des modèles de mélanges](#page-10-0)**

#### **[Mixmod](#page-19-0)**

- **[Principales fonctionnalités](#page-20-0)**
- $\bullet$ **[Illustrations](#page-25-0)**
- [Quelques outils](#page-42-0)

#### [Diffusion et valorisation](#page-50-0)

#### **•** Prototype ou logiciel?

- Un long fleuve tranquille?
- [C'est en marchant qu'on apprend à marcher](#page-57-0)
- [Diffusion, valorisation : des difficultés et des actions concrètes](#page-76-0)  $\bullet$
- <span id="page-51-0"></span> $\bullet$ [La diffusion, la valorisation se mesurent-elles ?](#page-80-0)

### **[Perspectives](#page-88-0)**

## Développement : prototype ou logiciel ? Concilier des approches, des intérêts parfois (très) différents ?

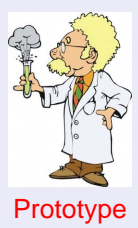

- $\bullet$ Rapidement (pour hier !)
- Résultats numériques à intégrer dans un article
- Quid de la diffusion, la licence ?  $\bullet$
- Quid de la fiabilité, reproductibilité ?

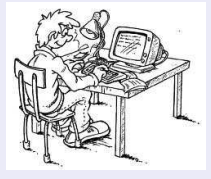

#### Logiciel

- **O** Besoin de temps
- Architecture solide permettant des évolutions
- **O** Logiciel validé
	- ◮ Absence de bugs (on presque)
	- Tests unitaires, non régression
	- **Reproductibilité**
- Diffusion, licence
- <span id="page-52-0"></span>● Support uti[lisa](#page-51-0)[te](#page-53-0)[ur](#page-51-0)[s,](#page-52-0) [d](#page-53-0)[oc](#page-0-0)[um](#page-95-0)[en](#page-0-0)[tat](#page-95-0)[io](#page-0-0)[ns, .](#page-95-0)..

# Le développement et la diffusion de logiciels

## Une production scientifique

- Valorisation du travail de recherche et de développement
- **O** Diffusion du savoir faire
- Rôle central pour la reproductibilité
- **O** Publications, reconnaissance
	- ◮ Journaux dédiés ■ Comment juger de la qualité d'un logiciel ? Rewieving

<span id="page-53-0"></span>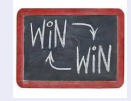

#### Les compétences complémentaires du chercheur et de l'informaticien sont nécessaires

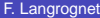

F. Langrow [MIXMOD - ENVOL 2012](#page-0-0) Janvier 2013 54 / 96

# MIXMOD

1 [Pourquoi les modèles de mélanges en classification des données](#page-2-0)

- [La classification des données](#page-3-0)
- **· [Intérêts des modèles de mélanges](#page-10-0)**

#### **[Mixmod](#page-19-0)**

- **[Principales fonctionnalités](#page-20-0)**
- $\bullet$ **[Illustrations](#page-25-0)**
- [Quelques outils](#page-42-0)

#### [Diffusion et valorisation](#page-50-0)

**• Prototype ou logiciel?** 

#### ● Un long fleuve tranquille?

- [C'est en marchant qu'on apprend à marcher](#page-57-0)
- [Diffusion, valorisation : des difficultés et des actions concrètes](#page-76-0)  $\bullet$
- $\bullet$ [La diffusion, la valorisation se mesurent-elles ?](#page-80-0)

### **[Perspectives](#page-88-0)**

<span id="page-54-0"></span> $\Omega$ 

重き

# Diffusion d'un logiciel

La diffusion (et la valorisation) n'est pas un long fleuve tranquille Diffusion et valorisation peuvent évoluer dans le temps en fonction :

- **o** des objectifs
- **o** des envies
- **o** des rencontres (congrès, réseaux, ...)
- des connaissances en terme de
	- ◮ Actions de valorisation ◮ Acteurs de la valorisation ◮ Licences
- **O** Des demandes des utilisateurs
- Du succès (ou non) de la diffusion

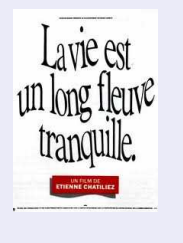

## Diffuser : oui mais pour qui ?

## Quelques questions à se poser

- A t-on identifié les utilisateurs potentiels (type et nombre) ?
- Connait-on leurs attentes ?
- A t-on pris suffisamment en compte l'activité de support ?

## La réalité

- On découvre des utilisateurs qui n'étaient pas la cible de départ
- Le nombre d'utilisateurs peut être (très) différent des estimations

## Adapter la diffusion aux utilisateurs

Moyens de diffusions, produits logiciels, type de support,...

 $\Omega$ 

イロト イ押ト イヨト イヨ

# MIXMOD

1 [Pourquoi les modèles de mélanges en classification des données](#page-2-0)

- [La classification des données](#page-3-0)
- **· [Intérêts des modèles de mélanges](#page-10-0)**

#### **[Mixmod](#page-19-0)**

- **[Principales fonctionnalités](#page-20-0)**
- $\bullet$ **[Illustrations](#page-25-0)**
- [Quelques outils](#page-42-0)

#### [Diffusion et valorisation](#page-50-0)

- **Prototype ou logiciel?**
- Un long fleuve tranquille?

#### [C'est en marchant qu'on apprend à marcher](#page-57-0)

- [Diffusion, valorisation : des difficultés et des actions concrètes](#page-76-0)  $\bullet$
- $\bullet$ [La diffusion, la valorisation se mesurent-elles ?](#page-80-0)

#### **[Perspectives](#page-88-0)**

<span id="page-57-0"></span> $\Omega$ 

重き

1<sup>re</sup> période : à partir de 2000

## **Objectif**

Développer un logiciel de classification des données efficace, robuste et le diffuser au sein de la communauté scientifique

### Composants logiciels

- Une bibliothèque de calcul : mixmodLib
- Des packages pour des environnements tiers : mixmodForMatlab et mixmodForScilab

### Moyens de diffusion

- Site web www-math.univ-fcomte.fr devenu www.mixmod.org
- **C** Licence GNU GPL

 $\Omega$ 

イロト イ押 トイラト イラト

## 1<sup>er</sup> composant logiciel

mixmodLib

Bibliothèque de calcul

4 10 16

Þ F. Langrognet **Example 2013** [MIXMOD - ENVOL 2012](#page-0-0) Janvier 2013 60/96

 $299$ 

## mixmodLib

## Bibliothèque de calcul

- Ensemble de classes C++
	- $\blacktriangleright$  Architecture évolutive
	- $\blacktriangleright$  env. 100 classes et 35 000 lignes de code C++
- **O** Qualités
	- **Rapidité**
	- ▶ Robustesse
	- ▶ Evolutivité
- **Env. 500 téléchargements par an** depuis 2001

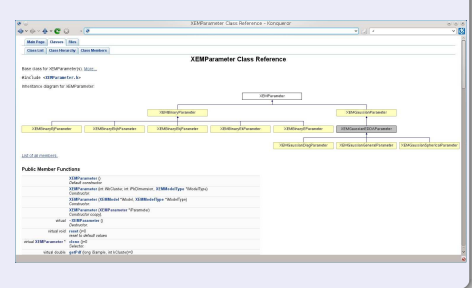

4. 17. 18.

÷. F. Langrognet **(2013 C)** [MIXMOD - ENVOL 2012](#page-0-0) **Janvier 2013 61 / 96** 

 $QQ$ 

化重压 化重

## 2<sup>e</sup> composant logiciel

mixmodForMatlab

Package pour Matlab

4. 17. 18.

E F. Langrognet **Example 2013** [MIXMOD - ENVOL 2012](#page-0-0) Janvier 2013 62 / 96

 $QQ$ 

## mixmodForMatlab (/Scilab)

### Package pour Matlab

- Interface de mixmodLib pour Matlab
- Ensemble de fonctions Matlab :
	- ◮ Classification supervisée et non supervisée ◮ Outils de visualisation
- **O** Les calculs sont effectués dans mixmodLib
- $\bullet$ Disponible depuis 2003 env. 300 téléchargements par an

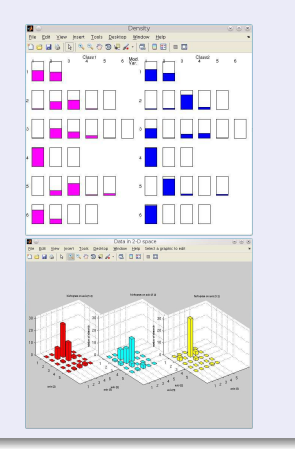

イロメ イ母メ イヨメ イヨメ

# 2<sup>e</sup> étape : à partir de 2003

### La situation évolue

La "renommée" de Mixmod croît

Environ 500 visites et 150 téléchargements par mois

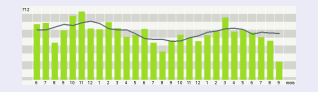

Mixmod touche de plus en plus d'utilisateurs "non spécialistes"

## **Conséquences**

Demande croissante en terme de

- Support
- Demandes d'évolution  $\bullet$
- Utilisation de Mixmod

Les outils initialement mis à disposition ne conviennent pas toujours à cette nouvelle population d'utilisateurs

## **Conséquences**

### Composants logiciels

- Enrichissement des packages pour Matlab et Scilab
	- Utilisation plus aisée (pour les utilisateurs non spécialistes)
	- ◮ Fonctions graphiques enrichies

## **Diffusion**

- Dépôt à l'APP (Agence de Protection des Programmes)
	- ◮ A conseiller vivement
	- ► Procédure simple (en théorie) mais longue (en pratique) avec 5 organismes concernés
- Licence GNU GPL favorise la diffusion. l'utilisation au sein de la communauté scientifique

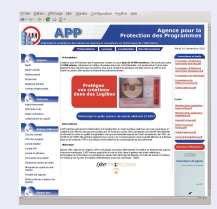

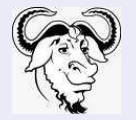

# 3<sup>e</sup> étape (à partir de 2007-2008)

### **Constats**

- Hétérogénéité encore plus grande des utilisateurs Comment proposer des outils pour le spécialiste et le novice ?
- Nécessité de répondre à certaines demandes (package pour R)

Mais aussi :

Difficulté à développer, maintenir plusieurs composants logiciels très différents

### Evolutions des composants logiciels

- Abandon de mixmodForScilab
- Développement d'un logiciel avec interface graphique : mximodGUI
- Développement d'un package pour R : RMixmod

 $\Omega$ 

医单位 医单

 $1\sqcap$   $1\sqcap 1$ 

3 <sup>e</sup> composant logiciel

mixmodGUI

Interface graphique

4. 17. 18.

重 F. Langrognet **(2013 - ENVOL 2012** [MIXMOD - ENVOL 2012](#page-0-0) Janvier 2013 - 67 / 96

 $299$ 

# mixmodGUI (1)

### Interface graphique

- **O** Conviviale
- **Entrées/Sorties XML**
- Utilisation des bibilothèques QT et Qwt
- **O** Disponible depuis 2011 env. 500 téléchargements sur un an

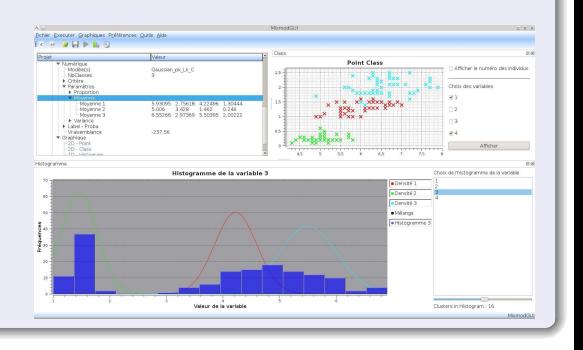

イロト イ押ト イヨト イヨ

 $\sim$ 

# mixmodGUI (2)

## Création d'un nouveau Projet (classification)

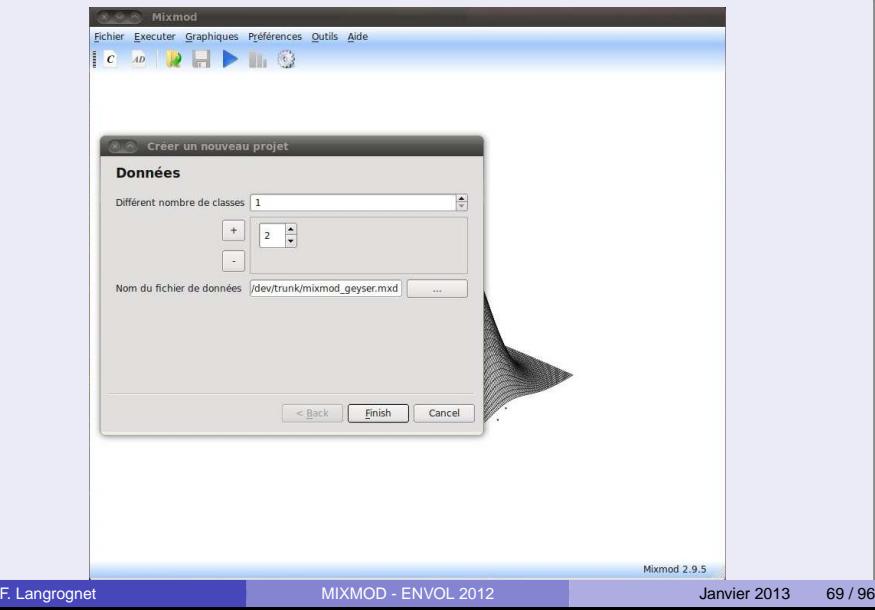

# mixmodGUI (3)

## Choix de modèles

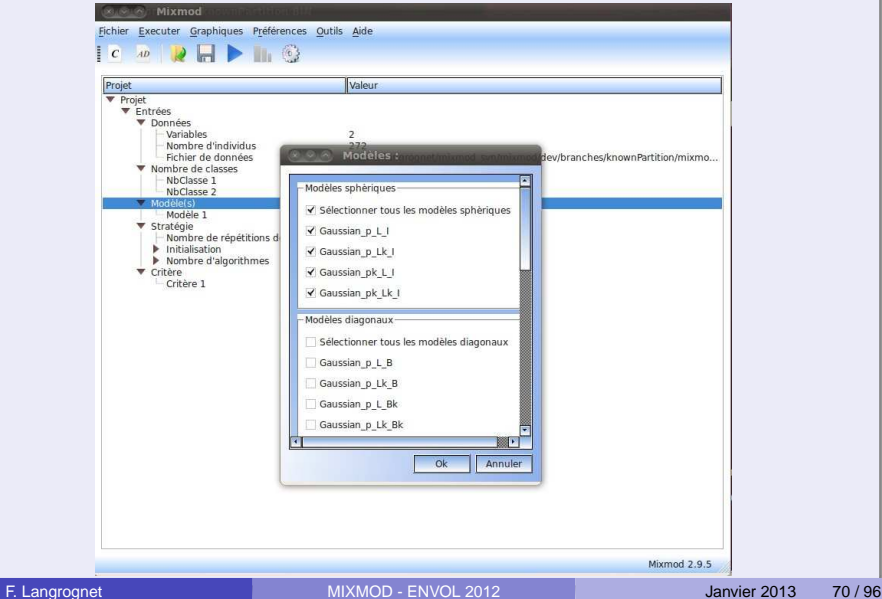

# mixmodGUI (4)

## Vue des inputs

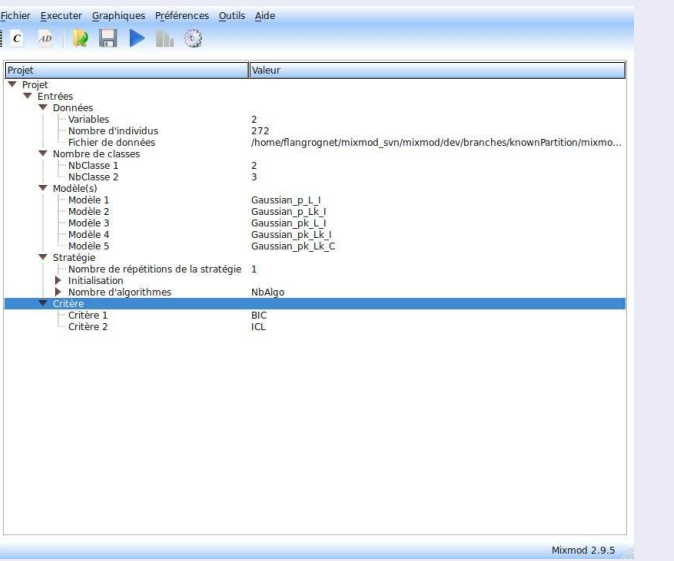

# mixmodGUI (5)

## Résultats numériques

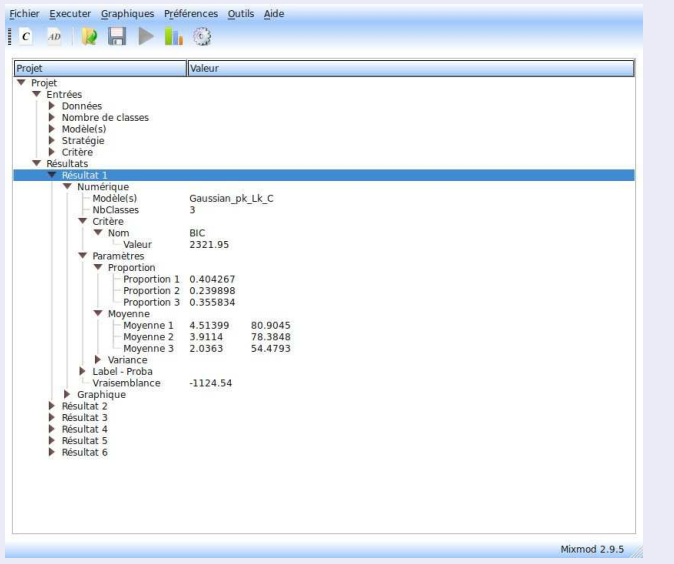
## mixmodGUI (6)

## **Graphiques**

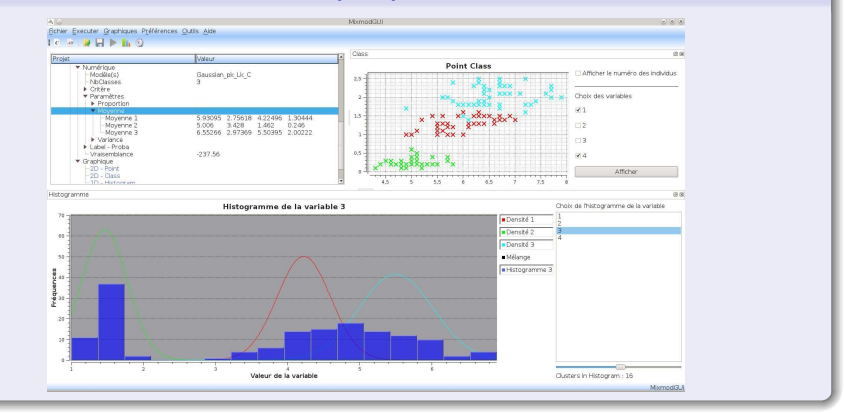

F. Langrognet [MIXMOD - ENVOL 2012](#page-0-0) Janvier 2013 73/96

 $299$ 

イロトメ 御 トメ 君 トメ 君 トッ 君

## mixmodGUI (7)

## projets dans mixmodGUI

- Sauvegarde d'un projet (input/output)
- Création d'un nouveau projet à partir d'inputs enregistrées

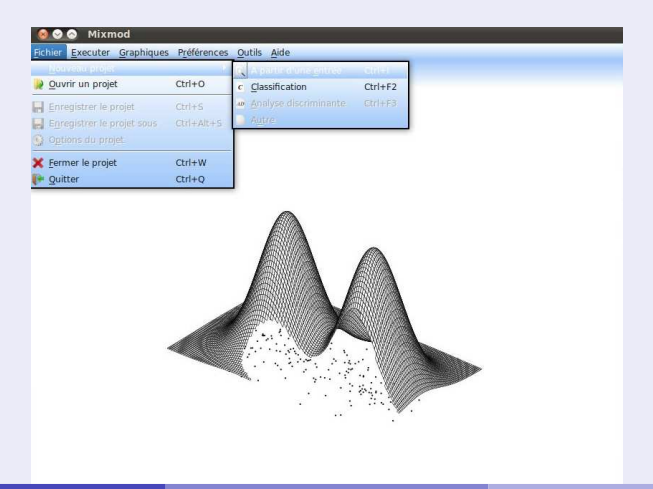

4 <sup>e</sup> composant logiciel

RMixmod

Package pour R

 $\leftarrow$   $\Box$   $\rightarrow$  $\overline{AB}$ -41 E  $\mathbf{h}$  $\mathcal{A}$  . 舌

重 F. Langrognet [MIXMOD - ENVOL 2012](#page-0-0) Janvier 2013 75/96

 $299$ 

## Rmixmod

## Package pour R

- Interface de mixmodLib pour R
- **Ensemble de fonctions R:** 
	- ▶ Classification supervisée et non supervisée  $\triangleright$  Outils de visualisation
- Les calculs sont effectués dans mixmodl ib
- Disponible depuis 2012  $\bullet$

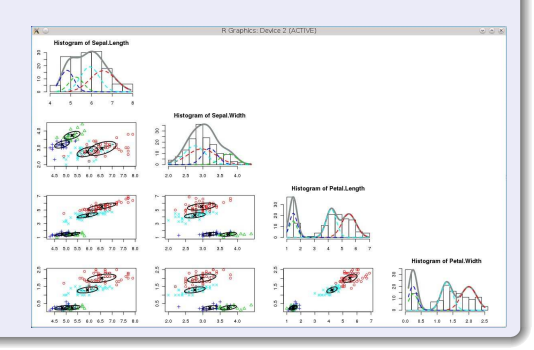

 $\Omega$ 

The Sea

## MIXMOD

1 [Pourquoi les modèles de mélanges en classification des données](#page-2-0)

- [La classification des données](#page-3-0)
- **· [Intérêts des modèles de mélanges](#page-10-0)**

#### **[Mixmod](#page-19-0)**

- **[Principales fonctionnalités](#page-20-0)**
- $\bullet$ **[Illustrations](#page-25-0)**
- [Quelques outils](#page-42-0)

#### [Diffusion et valorisation](#page-50-0)

- **Prototype ou logiciel?**
- Un long fleuve tranquille?
- [C'est en marchant qu'on apprend à marcher](#page-57-0)
- [Diffusion, valorisation : des difficultés et des actions concrètes](#page-76-0)  $\bullet$
- $\bullet$ [La diffusion, la valorisation se mesurent-elles ?](#page-80-0)

#### **[Perspectives](#page-88-0)**

<span id="page-76-0"></span> $\Omega$ 

不同 医

## Valorisation

## Définition

- $\bullet$ Ensemble des actions visant à mettre en valeur un produit
- La valorisation de la recherche peut être définie comme l'ensemble des activités ayant pour but d'augmenter la valeur des résultats de la recherche et, plus généralement, de mettre en valeur les connaissances. La valorisation ne se résume pas uniquement à l'exploitation commerciale des résultats de la recherche : elle s'appuie également sur le déploiement et l'échange des connaissances dans tous les domaines du savoir Source : fr.wikipedia.org/wiki/Valorisation\_de\_la\_recherche

## La valorisation ne se limite donc à l'aspect financier

Valorisation via la diffusion d'un logiciel

La diffusion d'un logiciel sous licence GNU GPL s'inscrit donc pleinement dans les missions d'un organisme de recherche

- Diffuser du savoir-faire  $\bullet$
- Créer de contacts/contrats
- Permettre les contributions, les développements sur la base de ce logiciel

F. Langrognet () [MIXMOD - ENVOL 2012](#page-0-0) Janvier 2013 78 / 96

## Comment financer les activités de developpement et diffusion ?

## Activité chronophage

- **Hétérogénéité des utilisateurs**
- Demandes pointues de certains utilisateurs  $\bullet$
- Aide à l'intégration

#### Financement

- Peu de besoins (en dehors des moyens humains)
- Difficulté à recruter avec les financements "sur dossier" (ANR, PEPS, ...)

#### Moyens humains

- 1 IR CNRS (F. Langrognet) (env. 50%)
- Des ingénieurs CDD INRIA (7 années ingénieurs depuis 2002)  $\bullet$
- Des stagiaires  $\bullet$

## Quelques actions

- Nom de domaine : www.mixmod.org
- $\bullet$  Dépôt de marque : MIXMOD $\textcircled{\R}$
- Rencontres Mixmod : lieu d'échange entre auteurs et utilisateurs  $\bullet$ 
	- ◮ 2006 : Paris
	- ◮ 2008 : Lille
	- ◮ 2010 : Lyon
	- ◮ 2013 : Paris ?
- Etudes, actions de promotion :
	- ◮ Dossier de valorisation CNRS, d'aide au transfert
	- ◮ Etude de marché (UFC)
	- ◮ Rencontre INRIA/Industrie

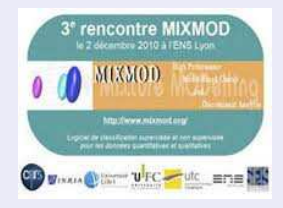

◮ . . .

## MIXMOD

1 [Pourquoi les modèles de mélanges en classification des données](#page-2-0)

- [La classification des données](#page-3-0)
- **· [Intérêts des modèles de mélanges](#page-10-0)**

#### **[Mixmod](#page-19-0)**

- **[Principales fonctionnalités](#page-20-0)**
- $\bullet$ **[Illustrations](#page-25-0)**
- [Quelques outils](#page-42-0)

#### [Diffusion et valorisation](#page-50-0)

- **Prototype ou logiciel?**
- Un long fleuve tranquille?
- [C'est en marchant qu'on apprend à marcher](#page-57-0)
- [Diffusion, valorisation : des difficultés et des actions concrètes](#page-76-0)  $\bullet$
- La diffusion, la valorisation se mesurent-elles?

#### **[Perspectives](#page-88-0)**

<span id="page-80-0"></span> $\Omega$ 

 $\lambda$  . The  $\lambda$ 

## Pourquoi vouloir "mesurer" ?

Des arguments pour poursuivre la diffusion

## Activité parfois chronophage

- **O** Justifier, expliquer sa participation
- Quels sont les avantages :
	- Pour mon labo
	- ▶ Pour mon employeur
	- ▶ Pour la communauté
	- Pour moi

#### Rôle d'un organisme de recherche

- Diffuser le savoir faire (y compris par le biais de logiciels)
- N'est pas un éditeur logiciel

## Outils de mesure

## Comment mesurer la diffusion, la valorisation ?

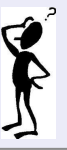

## **Outils**

- **O** Utilisations
- **•** Contributions
- **•** Enrichissements et redistributions
- **•** Collaborations
- **o** Intégrations

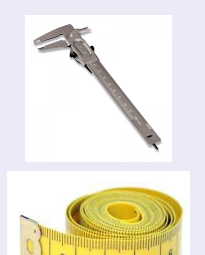

## **Utilisations**

## **Mesures**

- Nombre de téléchargements (mesure biaisée) env. 150 par mois
- Activité du forum
- Citations (articles)
- **O** Remerciements !!

## Typologie/Qualité

Composants logiciels destinés à l'une ou l'autre des catégories

- Utilisation dans des projets réels, industriels
- Utilisation (/reconnaissance) par les experts

#### Comment en savoir plus ?

Sans être trop intruisif (formulaire à remplir, ...)

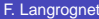

 $\Omega$ 

 $1\sqcap$   $1\sqcap 1$ 

 $\rightarrow$   $\rightarrow$ 

## **Contributions**

- Très peu de contributions (en dehors du cercle de connaissance)
- Complexité intrinsèque
- Certaines contributions sont cependant moins techniques
	- ◮ Traduction FR/US des documentations
	- $\blacktriangleright$  Participation au forum, Support
	- ◮ Construction des packages
- Cession des droits

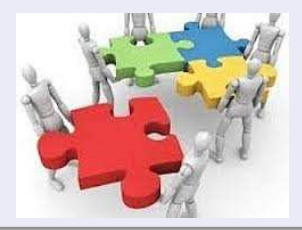

 $\Omega$ 

**K ロ ト K 伺 ト K ヨ ト K** 

## Enrichissement et redistribution

- Classification avec prise en compte d'une composante spatiale (IPANEMA - Synchrotron Soleil)
- SelVarClust (sélection de variables en classification non supervisée et supervisée)

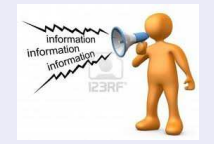

#### On n'est pas toujours informé !

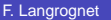

 $\Omega$ 

不重 医牙

## Collaborations

## Utilisation avancée de MIXMOD

Situations complexes ou originales

◮ Taille des données (nombre d'individus, grande dimension) ◮ Classification difficile (convergence lente et/ou non optimales)

- Nécessite parfois des (petites) évolutions de MIXMOD
- Contact privilégié et encrichissant avec des utilisateurs (dans des domaines variés)

Exemple : Classification des climats en France

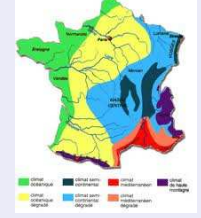

## Intégrations de mixmodLib dans un logiciel

#### **Motivations**

- o Intérêt scientifique de MIXMOD
- Bibliothèque éprouvée, robuste, rapide  $\bullet$

Quelques questions, contraintes

#### **•** Licence

- Mixmod sous licence GNU GPL => Logiciel sous licence GNU GPL
- ◮ Autre type de licence sur demande (double licence)
- Aide à l'intégration

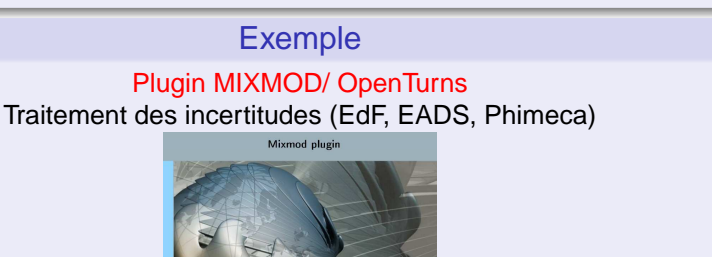

## MIXMOD

1 [Pourquoi les modèles de mélanges en classification des données](#page-2-0)

- [La classification des données](#page-3-0)
- **· [Intérêts des modèles de mélanges](#page-10-0)**

#### **[Mixmod](#page-19-0)**

- **[Principales fonctionnalités](#page-20-0)**
- $\bullet$ **[Illustrations](#page-25-0)**
- [Quelques outils](#page-42-0)

#### [Diffusion et valorisation](#page-50-0)

- **Prototype ou logiciel?**
- Un long fleuve tranquille?
- [C'est en marchant qu'on apprend à marcher](#page-57-0)
- [Diffusion, valorisation : des difficultés et des actions concrètes](#page-76-0)  $\bullet$
- $\bullet$ [La diffusion, la valorisation se mesurent-elles ?](#page-80-0)

## **[Perspectives](#page-88-0)**

<span id="page-88-0"></span> $\Omega$ 

重き

## Nouvelles fonctionnalités (statistiques)

**Traitement des données mixtes (quantitatives et qualitatives)** 

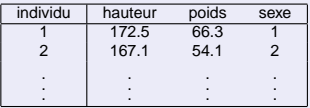

- $\bullet$ Modèles HD pour la classification non supervisée
- **Traitement des données bruitées**

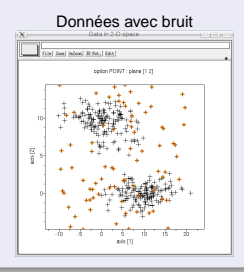

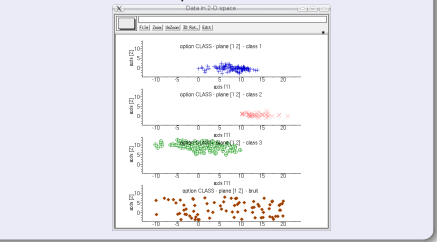

Données avec bruit Classification avec présence d'une classe de bruit

# Enrichissement de l'ensemble logiciel

- RMixmod
- Intégrer toutes les fonctionnalités actuelles de mixmodLib Toutes les méthodes d'initialisation ne sont pas disponibles
- **Proposer davantage d'outils de visualisation**

## mixmodGUI

- Intégrer toutes les fonctionnalités actuelles de mixmodLib Seule la classification non supervisée est disponible
- Plus de formats disponibles pour l'import et l'export des données
- Passerelles mixmodGUI / RMixmod

## mixmodForMatlab (/Scilab)

- Evolution dans l'utilisation des fonctions Mixmod dans l'environnement Matlab (pour se rapporcher de celle de RMixmod)
- mixmodForScilab n'est plus maintenu

## Du côté informatique

## mixmodl ib

- **•** Activités de fonds
	- ◮ Optimisation des performances
	- ◮ Robustesse accrue (gestion améliorée des erreurs numériques, des messages d'erreur, . . . )
	- ◮ Couverture de tests encore plus étendue
	- ◮ Précision numérique, fiabilité
	- Interfaçage facilité
	- ◮ . . .
- **O** Et aussi :
	- Calcul parallèle
	- ◮ Mesure des erreurs numériques, reproductibilité des résultats

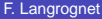

## Diffusion, Valorisation

- **•** Support, maintenance
- Nouvelle journée Mixmod (2013)
- **•** Favoriser, développer
	- $\blacktriangleright$  les contributions
	- ► les intégrations
- **Rester à l'écoute des utilisateurs !**

Toute contribution est la bienvenue ! !

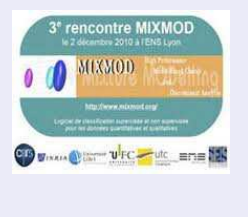

 $\sim$ 

 $\Omega$ 

医单位 医单

 $1\sqcap$   $1\sqcap 1$ 

## Références (1)

#### Disponibles sur www.mixmod.org

- $\bullet$ MIXMOD Statistical Documentation (rubrique documentation)
- $\bullet$ Exposés des journées Mixmod
- $\bullet$ Model-Based Cluster and Discriminant Analysis with the MIXMOD Software (CSDA - 2006)
- $\bullet$ MIXMOD : un logiciel de classification supervisée et non supervisée pour données quantitatives et qualitatives (La Revue de Modulad - 2009)
- $\bullet$ Rmixmod : The R Package of the Model-Based Unsupervised, Supervised and Semi-Supervised Classification Mixmod Library (Preprint)

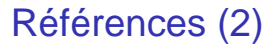

#### Fiches PLUME

#### Rubrique Logiciels validés

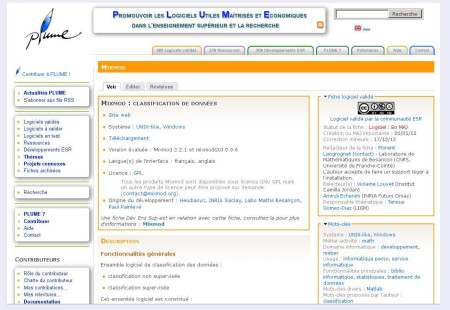

#### Rubrique Dev Ens Sup - Recherche

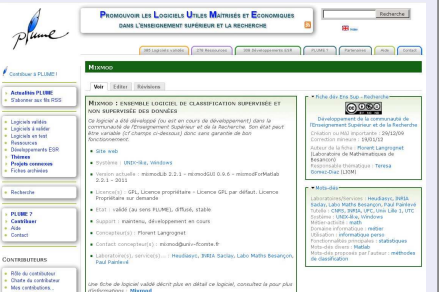

イロト (個) (④) (ミン (ヨ) (

#### э F. Langrognet () [MIXMOD - ENVOL 2012](#page-0-0) Janvier 2013 95 / 96

## MIXMOD<sup>®</sup> Un ensemble logiciel de classification des données par modèles de mélange

F. Langrognet

Merci de votre attention

F. Langrognet **(2013 1988)** [MIXMOD - ENVOL 2012](#page-0-0) **Janvier 2013** 96 / 96